# **CS112**

# **Exception Handling (Part 2)** *Chapter 12* Lecture 08

**الفصل الدراسي الثاني -1442 2021 Spring**

**College of Computer Science and Engineering**

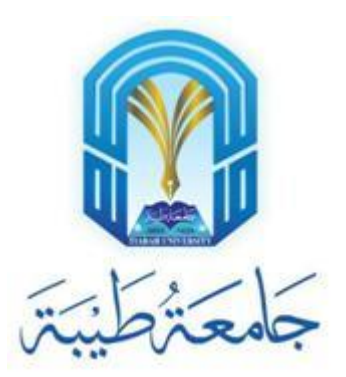

### **Rethrowing Exceptions**

```
try { 
   statements;
}
catch(TheException ex) { 
   perform operations before exits;
   throw ex;
}
```
# **The finally Clause**

```
try { 
   statements;
}
catch(TheException ex) { 
   handling ex; 
}
finally { 
   finalStatements; 
}
```
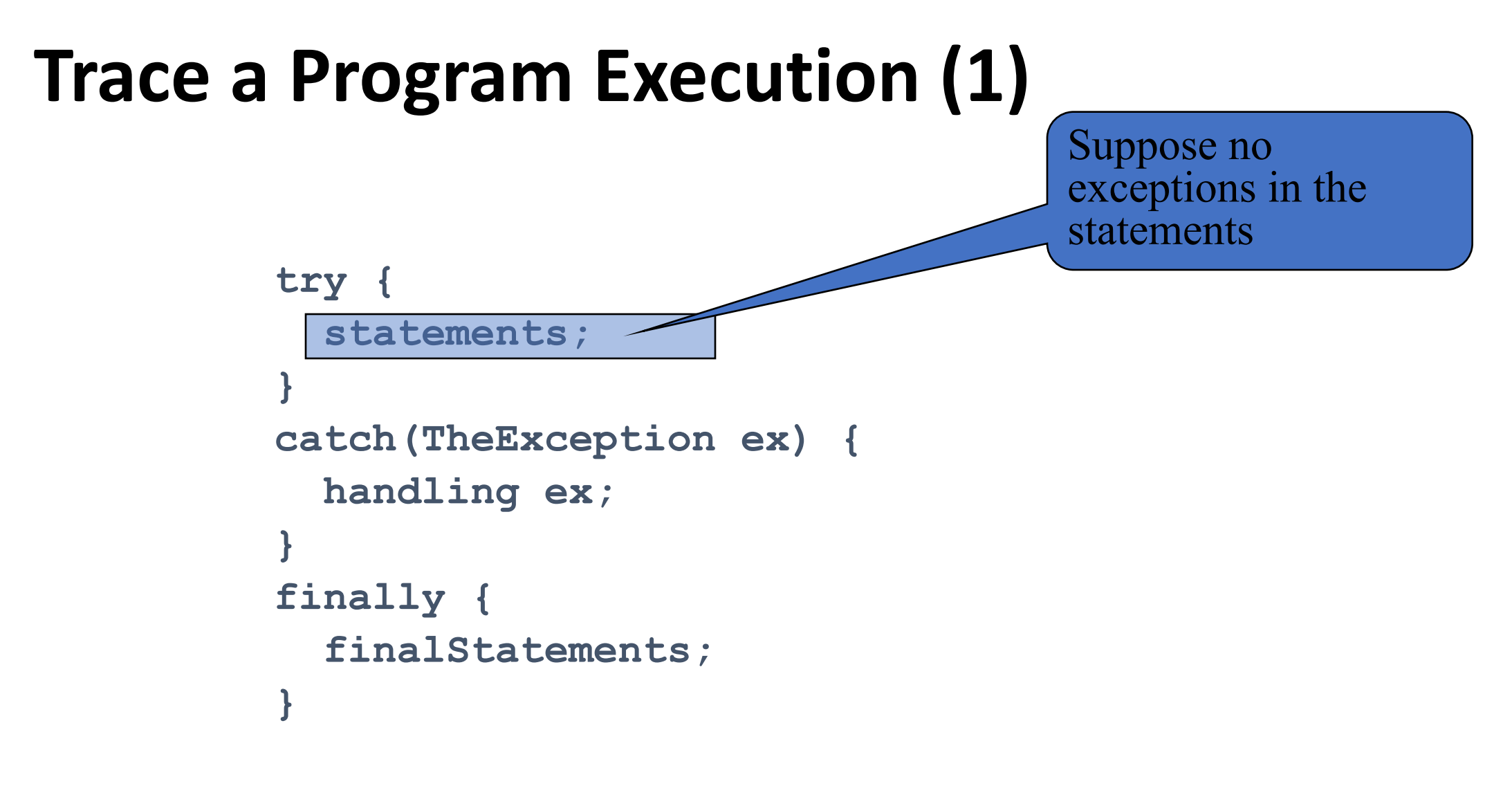

**Next statement;**

#### **Trace a Program Execution (2)**

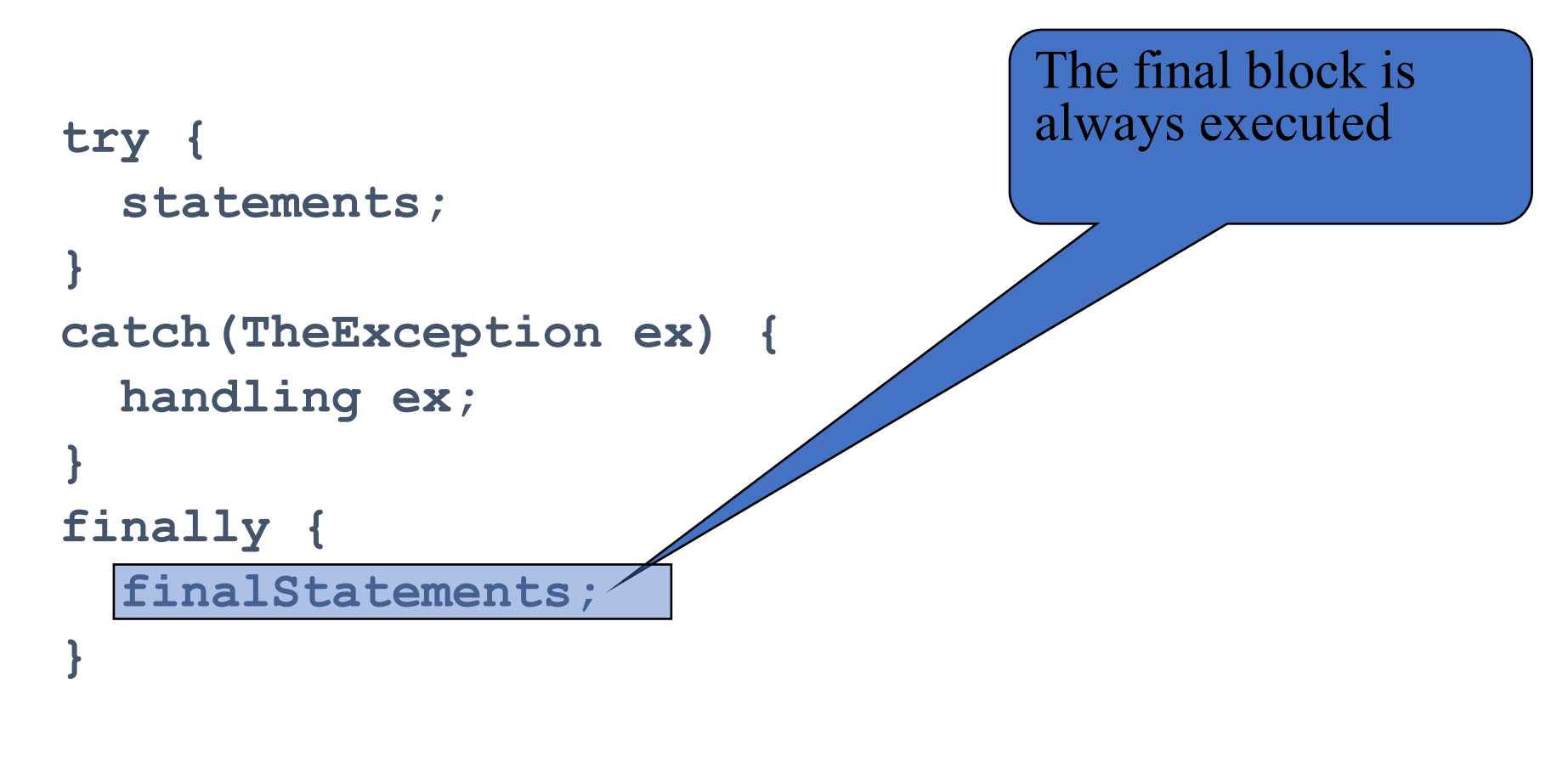

```
Next statement;
```
#### **Trace a Program Execution (3)**

```
try { 
   statements;
}
catch(TheException ex) { 
   handling ex; 
}
finally { 
   finalStatements; 
}
```
**Next statement;**

Next statement in the method is executed

### **Trace a Program Execution (4)**

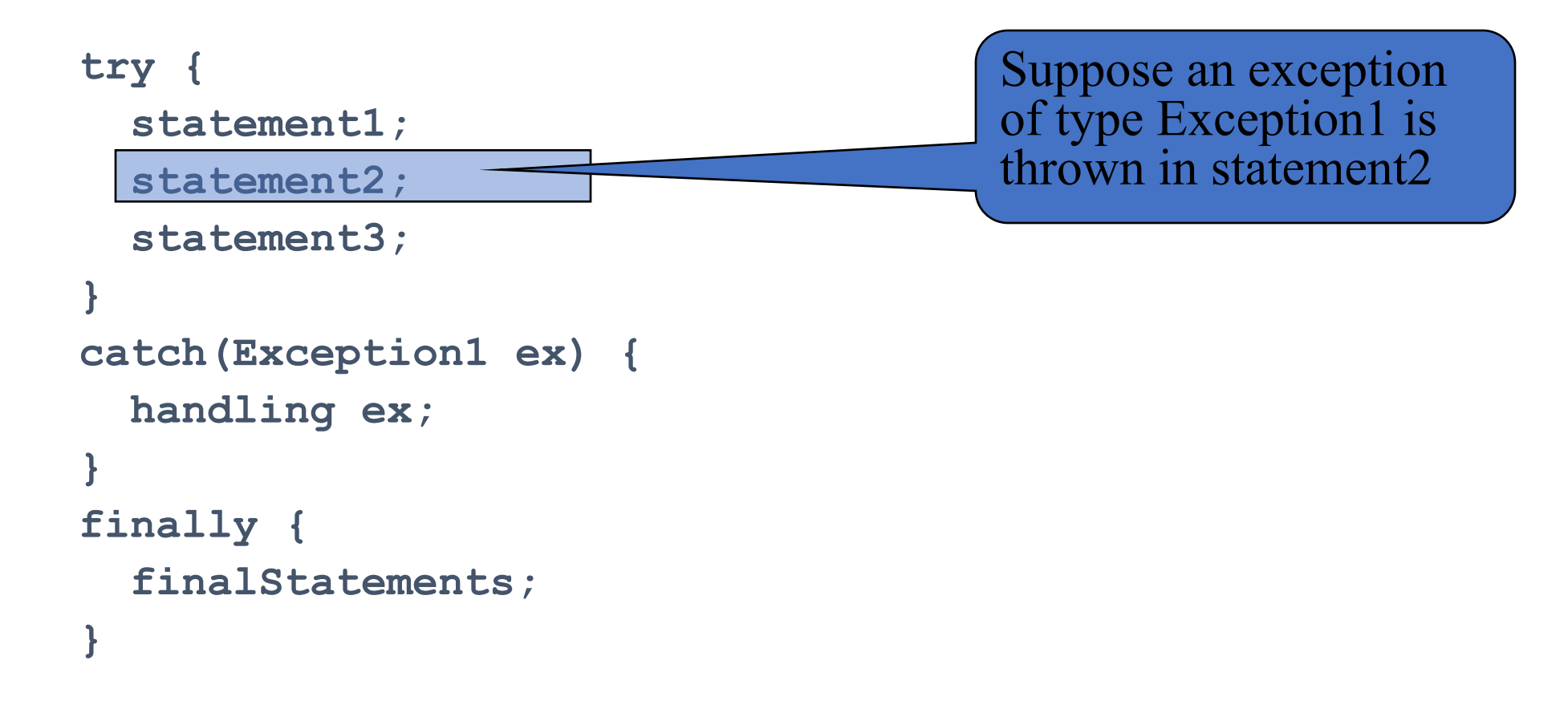

```
Next statement;
```
### **Trace a Program Execution (5)**

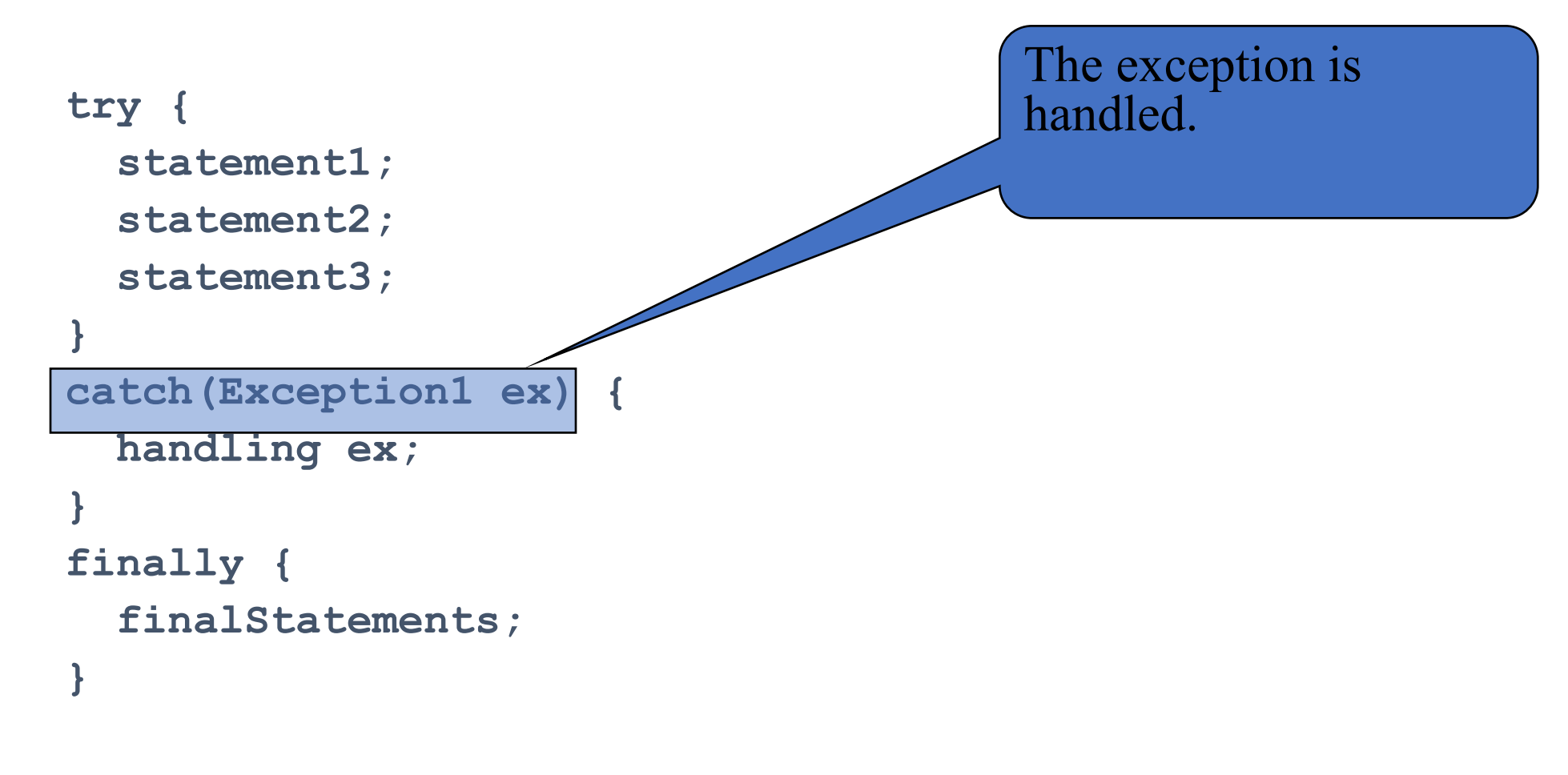

**Next statement;**

### **Trace a Program Execution (6)**

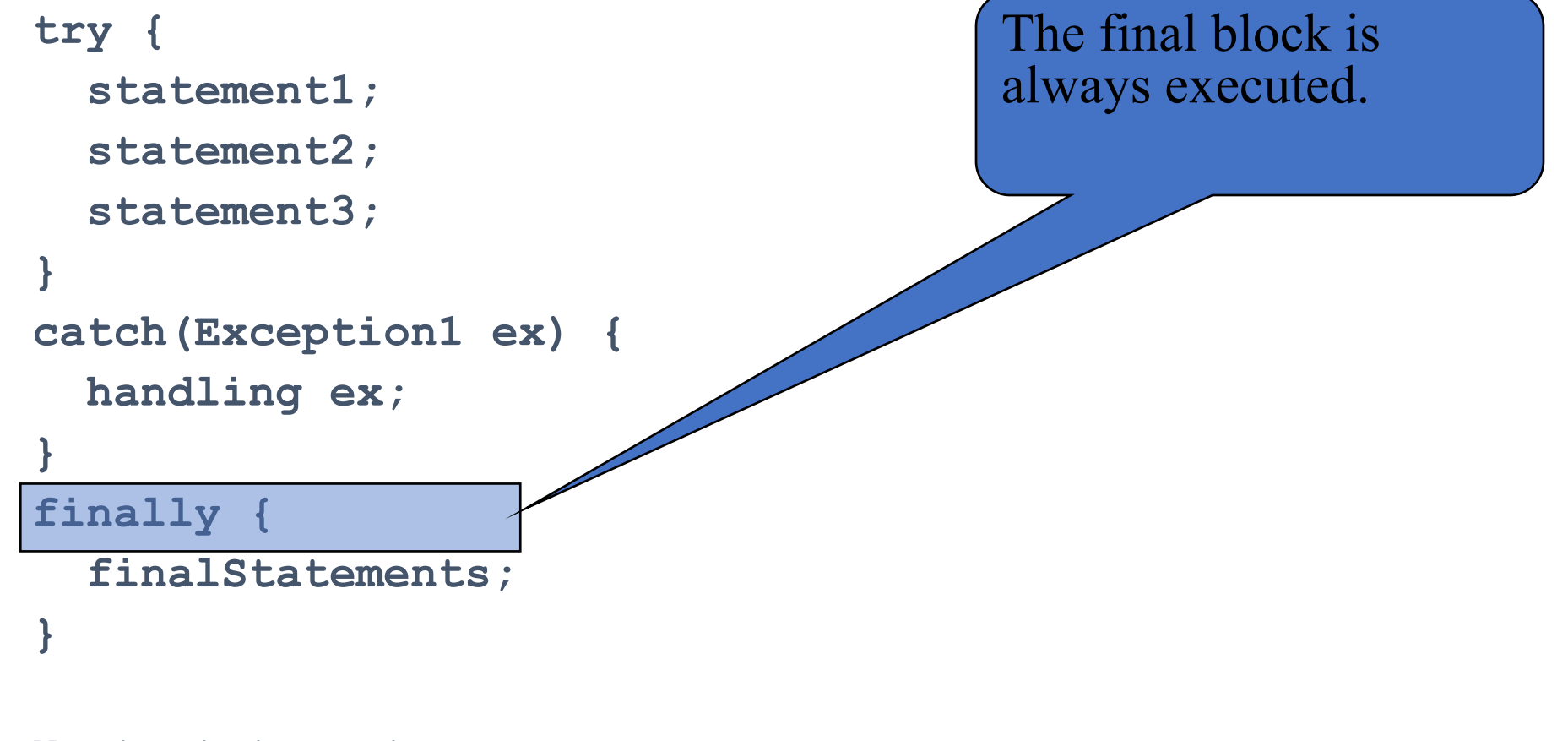

### **Trace a Program Execution (7)**

```
try { 
   statement1;
   statement2;
   statement3;
}
catch(Exception1 ex) { 
   handling ex; 
}
finally { 
   finalStatements; 
}
```
The next statement in the method is now executed.

**Next statement;**

#### **Trace a Program Execution (8)**

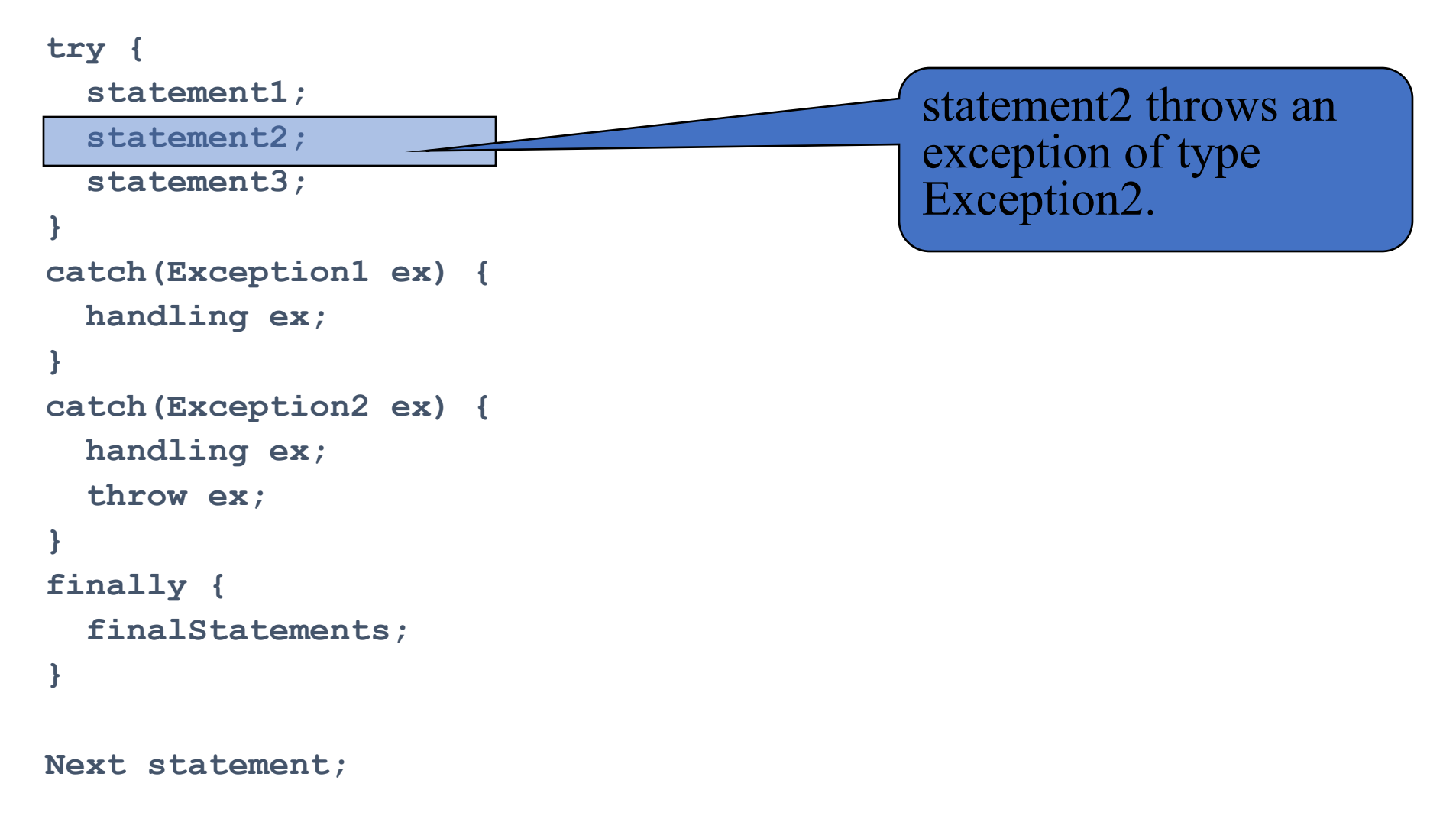

### **Trace a Program Execution (9)**

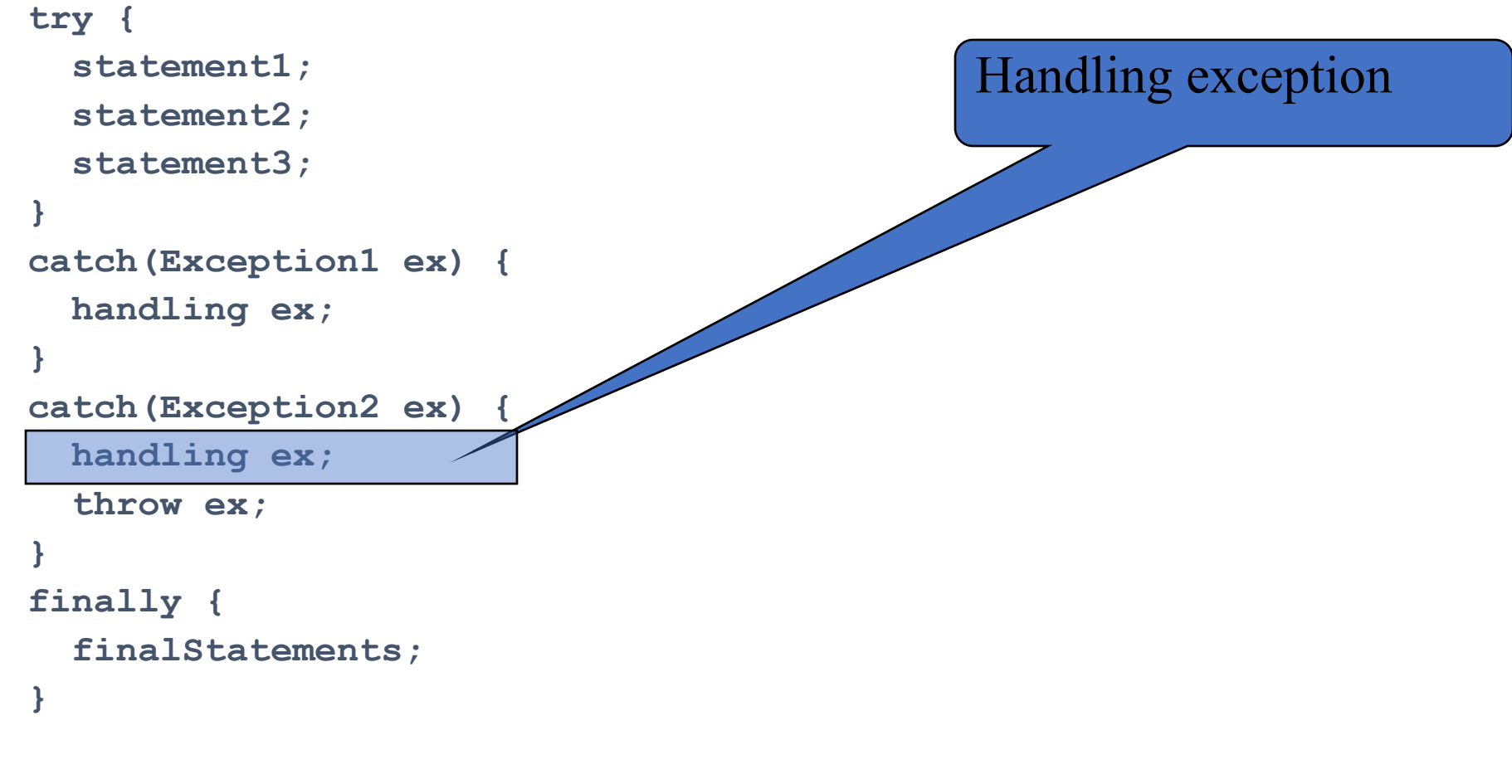

```
Next statement;
```
### **Trace a Program Execution (10)**

```
try { 
   statement1;
   statement2;
   statement3;
}
catch(Exception1 ex) { 
   handling ex; 
}
catch(Exception2 ex) { 
   handling ex; 
   throw ex;
}
finally { 
   finalStatements; 
}
                                                 Execute the final block
```

```
Next statement;
```
### **Trace a Program Execution (11)**

```
try { 
   statement1;
   statement2;
   statement3;
}
catch(Exception1 ex) { 
   handling ex; 
}
catch(Exception2 ex) { 
   handling ex; 
   throw ex;
}
finally { 
   finalStatements; 
}
                                                 Rethrow the exception 
                                                 and control is 
                                                 transferred to the caller
```
**Next statement;**

## **Cautions When Using Exceptions**

- Exception handling separates error-handling code from normal programming tasks, thus making programs easier to read and to modify
- Be aware, however, that exception handling usually requires more time and resources because it requires instantiating a new exception object, rolling back the call stack, and propagating the errors to the calling methods.

## **When to Throw Exceptions**

- •An exception occurs in a method
- If you want the exception to be processed by its caller, you should create an exception object and throw it
- If you can handle the exception in the method where it occurs, there is no need to throw it

# **When to Use Exceptions (1)**

- •When should you use the try-catch block in the code? You should use it to deal with unexpected error conditions.
- •Do not use it to deal with simple, expected situations. For example, the following code

```
try {
   System.out.println(refVar.toString());
}
catch (NullPointerException ex) {
   System.out.println("refVar is null");
}
```
# **When to Use Exceptions (2)**

• is better to be replaced by:

```
if (refVar != null)
```
 **System.out.println(refVar.toString());**

**else**

 **System.out.println("refVar is null");**

## **Defining Custom Exception Classes**

- •Use the exception classes in the API whenever possible.
- •Define custom exception classes if the predefined classes are not sufficient.
- •Define custom exception classes by extending Exception or a subclass of Exception.

## **Example**

- •InvalidRadiusException.java
- CircleWithRadiusException.java
- TestCircleWithRadiusException.java